## AutoCAD License Keygen

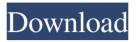

1 / 10

## **AutoCAD Crack Registration Code**

History AutoCAD Torrent Download started as a totally in-house project within the Autodesk Computer Products Corporation (ACP) in 1982. The first product in the same category, but produced by an independent organization was Draw/Edit for Mac by Ingo Maier in 1983, but this product did not become a commercial success and it was later superseded by AutoCAD. The first release was version 1.0 for Apple II. It was followed by versions 1.1, 1.2, and 1.3. Version 2.0 was released in 1984 for Apple II, Apple II Plus, DOS, and MS-DOS operating systems. It was the first CAD program to support the Apple Macintosh and the first to include object editing. The first version of AutoCAD for Windows (running on MS-DOS) was released in 1986 as version 2.0 (Windows was only used as a development platform at this time). Later versions included 3.0 in 1987, 3.5 in 1988, 3.5R (revision) in 1989, 3.5R2 in 1990, 3.6 in 1991, 3.7 in 1993, 3.7R in 1994, 3.8 in 1995, 3.8R in 1997, 3.9 in 2000, 4.0 in 2001, and 4.1 in 2003. AutoCAD has been ported to most platforms. In

1999, AutoCAD for Mac OS X was released. In 2001, the first Java port, AutoCAD Extension Library (ACXL) was introduced to complement and expand the capabilities of AutoCAD. Since then, several Java ports have been developed, including AutoCAD Java Extension Library (ACXJ), Java Plug-in (JPI), and Java Development Kit (JDK). More information about Java AutoCAD integration is available on the web. In July 2002, Autodesk announced plans to be acquired by the German software giant SAP. As a result of the acquisition, the technical activities of the company were folded into a new Autodesk SAP subsidiary. Autodesk subsequently renamed the company to SAP Autodesk. This resulted in the discontinuation of the Autodesk brand on all new releases, which were thereafter branded simply Autodesk. In 2013, the Autodesk subsidiary was spun off as a separate company, Autodesk, Inc. A new AutoCAD application for mobile platforms (iOS and Android) was also released in 2013.

AutoCAD Download [Mac/Win] [April-2022]

On Windows, AutoCAD Download With Full Crack can read and write SVG files using the SVG component. SVG files can be opened in the SketchUp, CorelDRAW, and Adobe Illustrator software applications. AutoCAD Crack's 2D and 3D vector drawing and graphics tools use the DGN, DWG, and DXF drawing file formats. Housing and consumer market The general version of AutoCAD released in the fall of 1987 (Version 2.1) was the first to be distributed with a general market price. In 1987, AutoCAD 2.1 was offered with a.95 MSRP and had a monthly cost of \$159.95. At that time, the program cost \$199 to upgrade from AutoCAD 1.0 or AutoCAD 1.1. In 1994, in a move to eliminate AutoCAD 1.x, a new version of AutoCAD, AutoCAD for Windows, was released. The new version included new features, including the ability to import, edit, and export the native DWG file format and the introduction of the ObjectARX tool. It was no longer possible to upgrade from AutoCAD 1.x. The cost of upgrading AutoCAD for Windows from 1.x to 2.x was \$199. In 2009, the AutoCAD® 2009 product line added new tools and utilities for designers and modelers and introduced an updated user interface. AutoCAD 2009 adds 64-bit performance and the ability

to open up DWG files using the native operating system. In 2011, AutoCAD 2013 was released. In 2013, AutoCAD 2014 was released. Features The original version of AutoCAD was designed and coded by Karl Kienzle and was based on GOTO, a MacPaint add-on for the original Macintosh. GOTO, developed by Steve Klabnik, was a utility that allowed users to create "tool palettes", which were graphical representations of a tool's features. AutoCAD was developed with a similar "tool palette" approach. AutoCAD is designed to be a flexible CAD system that can easily be modified to suit a variety of design needs. Unlike Microsoft's Visio, however, the program does not come with any templates. New users can purchase templates from a variety of locations including the Autodesk Exchange site or 3D Hubs and download them to customize the program to their needs. Auto a1d647c40b

5/10

## AutoCAD Crack+

On the program, select View -> Account and Registration. Enter the ID (the last 4 digits of the serial number) obtained from the computer and type in the serial number of the key. If the ID is not already entered, click the \* button next to ID and enter the ID in the field. On the User Name tab, type your name. On the Profile tab, type the computer name. Click the \* button next to the Email tab. Click the Email tab, and type the email address associated with the ID. Type your email address. If the computer is a multi-user computer, you must confirm that you have access to the printer. Open the program folder (file) where Autodesk Autocad is installed, and then open the registar.diz. It is the registry file. Double click on this file and fill in the settings as desired. The first key that you'll need to enable is 0.0.2.0.3.1. This key is available if you have installed the latest Autodesk Autocad, Autocad LT, and Autocad Technical Support program files. You'll need to have the correct file version of Autocad to install this key. The second key to enable is 0.0.2.0.3.2. The third key to

enable is 0.0.2.0.3.3. The fourth key to enable is 0.0.2.0.3.4. You will not be able to install the key until all four keys are enabled. Using the software Click the View menu, and then select the menu item that displays the menu bar on the right side of the program. This will open the menu bar. Click the file menu and select Preferences. Click the menu option you want to enable (e.g., Kepware) and click OK. You are now able to use the Kepware key to print. Alternate instructions If you wish to use another program to print the file, you can use a Windows printer. Open the Microsoft Windows printer and print the file. References External links Kepware.com Category:Computer printers Category: Windows-only freeware Category: 2001 softwareQ: Why can't I get events from Google Calendar API I'm trying to get events from Google

What's New in the AutoCAD?

Large (Vista/7) Screen Mode: View a large screen shot or video on your computer screen. Preserve the aspect ratio of the original source when your mouse is moved to the

corners of the screen. (video: 1:47 min.) More Vector Options: Sketch a rectangle around a path and then automatically create a polygon. Export the path or shape as a separate vector object. Annotate a path with an X-Y grid. AutoCAD now supports both polar and non-polar coordinates. Core Functions Improved Comments: Rename, move, copy, or delete a comment. Rename any type of comment with optional parameters, including color, location, or visibility. Add comments to freeform text. Add a comment to a picture and store the location in the drawing. Optionally comment a feature, section, or region, and store the location in the drawing. Link comments from one drawing to another. Rename, duplicate, or delete annotations. CAD Type Improved Select Tool: Quickly select an entity in a drawing. Use the keyboard's Tab key to select entities or the Select Objects command. Press and hold the spacebar and use your mouse to select multiple entities. The Select Objects command will select entities based on their visibility and type. Add an Entity parameter to the Select Objects command to select entities based on their visibility or type. View and select multiple objects at the same time with the Overlays extension. Select entities and regions

with the Option key or the Selections option on the Data toolbar. Control which areas are displayed with the Display Selection Areas tool. Simple Dimensions: Display a scale bar on a drawing element that is specific to the object. For example, a linear dimension can be specified that is oriented for a particular direction, such as "North and South," or "North and East." Use this scale bar to add your own custom unit names. Edit a Linear dimension to specify whether it should align to a point, edge, or center. Edit a Linear dimension to specify how the dimension should be oriented, such as "horizontal" or "vertical." Edit a linear dimension to specify whether

## **System Requirements For AutoCAD:**

Minimum: OS: Windows XP SP2, Vista, or Windows 7 (64-bit) Processor: 1 GHz Memory: 1 GB RAM Hard Disk Space: 5 GB Recommended: OS: Windows 7 (64-bit) Processor: 1.5 GHz Memory: 2 GB RAM Hard Disk Space: 10 GB Game Release: Game Release: X:Com: Apocalypse Limited Edition – October 2, 2012 Game Type: Strategy FPS Developer: Zipper Interactive Publisher: Activision Game Description: